# Package 'Rilostat'

May 23, 2024

<span id="page-0-0"></span>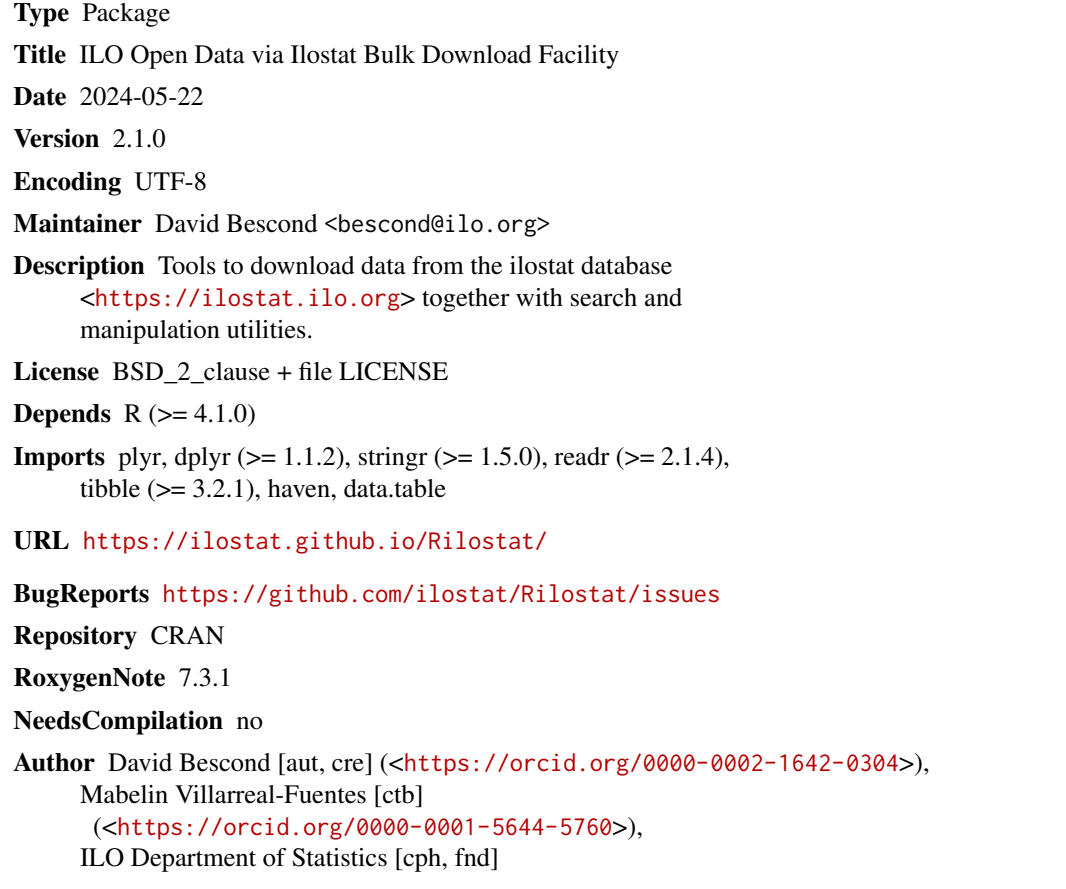

Date/Publication 2024-05-23 07:20:02 UTC

# R topics documented:

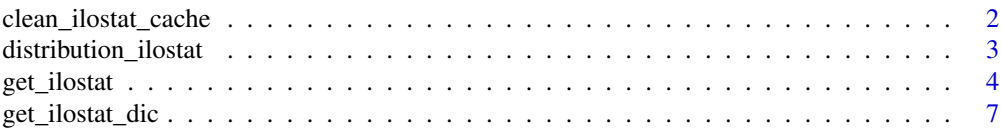

<span id="page-1-0"></span>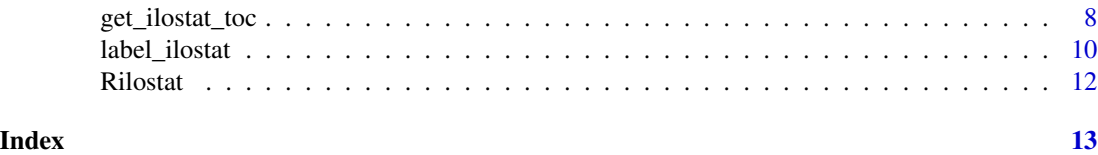

<span id="page-1-1"></span>clean\_ilostat\_cache *Clean Ilostat Cache*

# Description

Deletes all cache files from the your ilostat cache directory. See [get\\_ilostat](#page-3-1) for more on cache.

# Usage

```
clean_ilostat_cache(
  cache_dir = getOption("ilostat_cache_dir", file.path(tempdir(), "ilostat")),
 cache_update = getOption("ilostat_cache_update", FALSE),
 quiet = getOption("ilostat_quiet", FALSE)
)
```
# Arguments

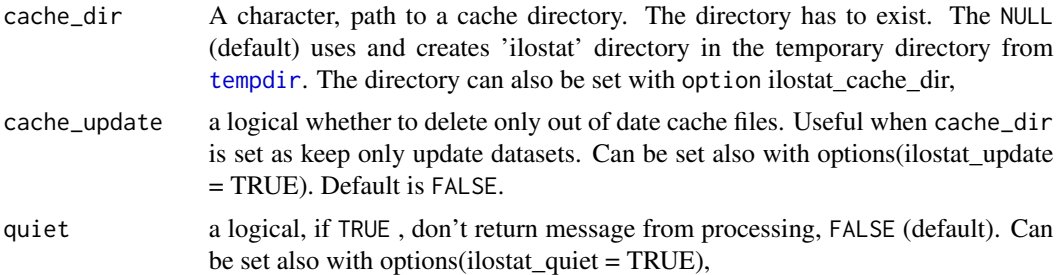

## Author(s)

David Bescond <br/>bescond@ilo.org>

# References

See citation("Rilostat") ilostat bulk download facility user guidelines [https://webapps.ilo.org/](https://webapps.ilo.org/ilostat-files/Documents/ILOSTAT_BulkDownload_Guidelines.pdf) [ilostat-files/Documents/ILOSTAT\\_BulkDownload\\_Guidelines.pdf](https://webapps.ilo.org/ilostat-files/Documents/ILOSTAT_BulkDownload_Guidelines.pdf)

# Examples

## Not run: clean\_ilostat\_cache()

## End(Not run)

#### <span id="page-2-0"></span>distribution\_ilostat *Switch ilostat to distribution*

#### Description

Get distribution for ilostat number of persons only.

# Usage

```
distribution_ilostat(x, var, .keep = FALSE)
```
# Arguments

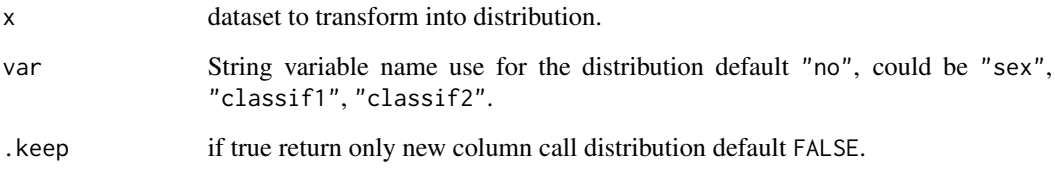

#### Details

this function use the max of the corresponding grouping so it is important to not filter any subset of the corresponding variable selected for the distribution at this level, ie. if you remove SEX\_T, the distribution by sex will only have SEX\_F or SEX\_M / max(SEX\_M, SEX\_F) \* 100, which is no longer a distribution.

In addition, distribution is only applicable for indicators with Number of persons (usually in thousands), So plse do not distribute ratios, earnings, hours of works, CPI, GDP etc ... no warning will prevent for that if doubts use distribution from get\_ilostat() instead of, warnings will help you.

# Value

a data\_frame. obs\_status will no longer be a number of persons but a percentage.

#### Author(s)

David Bescond <br/>bescond@ilo.org>

#### References

See citation("Rilostat") ilostat bulk download facility user guidelines [https://webapps.ilo.org/](https://webapps.ilo.org/ilostat-files/Documents/ILOSTAT_BulkDownload_Guidelines.pdf) [ilostat-files/Documents/ILOSTAT\\_BulkDownload\\_Guidelines.pdf](https://webapps.ilo.org/ilostat-files/Documents/ILOSTAT_BulkDownload_Guidelines.pdf)

## Examples

```
## Not run:
dat <- get_ilostat("EMP_TEMP_SEX_STE_GEO_NB_A", cache = FALSE)
dat_dist <- distribution_ilostat(dat, "classif1")
dat_plus_dist <- mutate(dat, dist = distribution_ilostat(dat,"classif1", .keep=TRUE))
head(dat_dist)
clean_ilostat_cache()
```
## End(Not run)

<span id="page-3-1"></span>get\_ilostat *Read Ilostat Data*

#### Description

Download datasets from ilostat <https://ilostat.ilo.org> via bulk download facility [https:](https://ilostat.ilo.org/data/bulk/) [//ilostat.ilo.org/data/bulk/](https://ilostat.ilo.org/data/bulk/).

# Usage

```
get_ilostat(
  id,
  segment = getOption("ilostat_segment", "indicator"),
  type = getOption("ilostat_type", "code"),
  lang = getOption("ilostat_lang", "en"),
  time_format = getOption("ilostat_time_format", "raw"),
  filters = getOption("ilostat_filter", "none"),
  fixed = getOption("ilostat_fixed", TRUE),
 detail = getOption("ilostat_detail", "full"),
 cache = getOption("ilostat_cache", TRUE),
  cache_update = getOption("ilostat_cache_update", TRUE),
  cache_dir = getOption("ilostat_cache_dir", NULL),
  cache_format = getOption("ilostat_cache_format", "rds"),
 back = getOption("ilostat_back", TRUE),
  cmd = getOption("ilostat_cmd", "none"),
  quiet = getOption("ilostat_quiet", FALSE)
)
```
#### **Arguments**

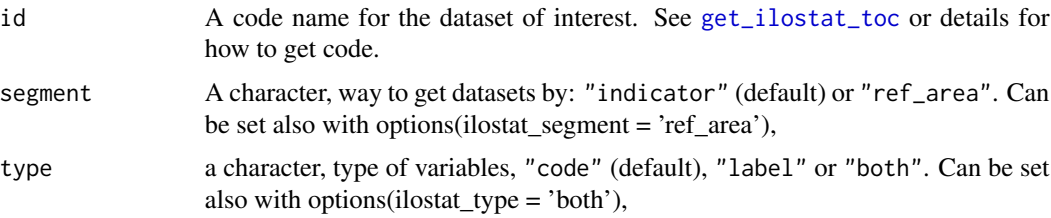

<span id="page-3-0"></span>

<span id="page-4-0"></span>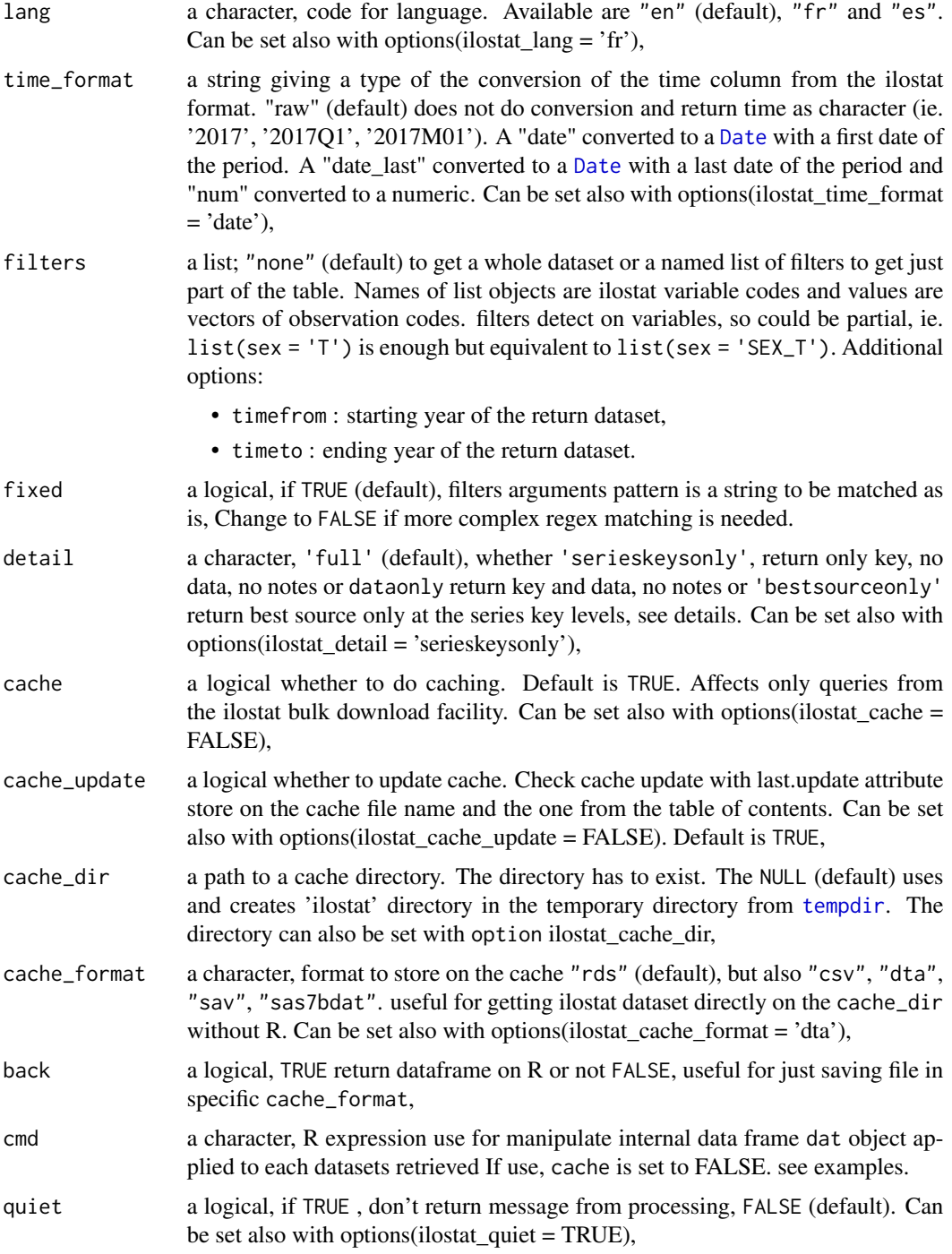

# Value

a tibble. One column for each dimension in the data and the values column for numerical values, as well as the metadata columns. The time column for a time dimension.

<span id="page-5-0"></span>Data sets are downloaded from the ilostat bulk download facility. If only the table id is given, the whole table is downloaded from the bulk download facility.

The bulk download facility is the fastest method to download whole datasets. It is also often the only way as the sdmx API has limitation of maximum 300 000 records at the same time and whole datasets usually exceeds that.

By default datasets from the bulk download facility are cached as they are often rather large.

Cache files are stored in a temporary directory by default or in a named directory if cache\_dir or option ilostat cache dir is defined. The cache can be emptied with [clean\\_ilostat\\_cache](#page-1-1).

The id, a code, for the dataset can be searched with the [get\\_ilostat\\_toc](#page-7-1) or from the [bulk download facility](https://ilostat.ilo.org/data/bulk/).

#### Author(s)

David Bescond <br/>bescond@ilo.org>

# References

See citation("Rilostat") ilostat bulk download facility user guidelines [https://ilostat.ilo.org/](https://ilostat.ilo.org/data/bulk/) [data/bulk/](https://ilostat.ilo.org/data/bulk/)

#### See Also

[get\\_ilostat\\_toc](#page-7-1), [label\\_ilostat](#page-9-1)

# Examples

```
## Not run:
############# get simple dataset
dat <- get_ilostat("UNE_2UNE_SEX_AGE_NB_A")
head(dat)
dat <- get_ilostat("NZL_Q", segment = "ref_area")
head(dat)
dir.create(file.path(tempdir(), "r_cache"))
dat <- get_ilostat("UNE_2UNE_SEX_AGE_NB_A",
                 cache_dir = file.path(tempdir(), "r_cache"))
head(dat)
clean_ilostat_cache(cache_dir = file.path(tempdir(), "r_cache"))
options(ilostat_update = TRUE)
dat <- get_ilostat("UNE_2UNE_SEX_AGE_NB_A")
head(dat)
options(ilostat_update = FALSE)
options(ilostat_cache_dir = file.path(tempdir(), "r_cache"))
dat <- get_ilostat("UNE_2UNE_SEX_AGE_NB_A")
clean_ilostat_cache()
```

```
############# get multiple datasets
dat <- get_ilostat(c("CPI_ACPI_COI_RT_M", 'CPI_ACPI_COI_RT_Q'), cache = FALSE)
head(dat)
toc <- get_ilostat_toc(search = 'CPI_')
head(toc)
dat <- get_ilostat(toc, cache = FALSE) #id as a tibble
############# get datasets with filters
dat <- get_ilostat(id = c("UNE_2UNE_SEX_AGE_NB_A", 'EMP_2EMP_SEX_AGE_NB_A'),
 filters = list( ref_area = "FRA",
 classif1 = "AGE_YTHADULT_YGE15",
 time = "2016",
 sex = c("T", 'SEX_F')), quiet = TRUE)
head(dat)
clean_ilostat_cache()
############# store in other format
dir.create(file.path(tempdir(), "ilostat"))
dat <- get_ilostat("UNE_2UNE_SEX_AGE_NB_A",
                  cache_dir = file.path(tempdir(), "r_cache"), cache_format = 'csv')
dat <- get_ilostat("UNE_2UNE_SEX_AGE_NB_A",
                  cache_dir = file.path(tempdir(), "r_cache"), cache_format = 'dta')
############# advanced manipulation
dat <- get_ilostat("UNE_2UNE_SEX_AGE_NB_A", cmd = "dat %>% count(ref_area)", quiet = TRUE)
label_ilostat(dat, code = 'ref_area')
clean_ilostat_cache()
## End(Not run)
```
get\_ilostat\_dic *Read Ilostat Dictionary*

#### Description

Downloads one ilostat dictionary from ilostat <https://ilostat.ilo.org> via bulk download facility <https://ilostat.ilo.org/data/bulk/>.

# Usage

```
get_ilostat_dic(dic, lang = getOption("ilostat_lang", "en"))
```
#### Arguments

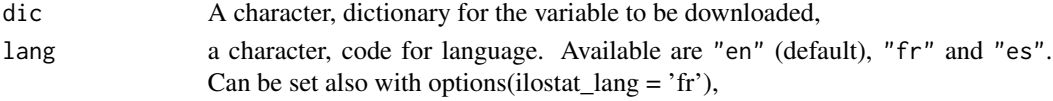

## <span id="page-7-0"></span>Details

For a given coded variable from ilostat <https://ilostat.ilo.org/>. The dictionaries link codes with human-readable labels. To translate codes to labels, use [label\\_ilostat](#page-9-1).

### Value

tibble with two columns: code names and full names.

#### Author(s)

David Bescond <br/>bescond@ilo.org>

#### References

See citation("Rilostat") ilostat bulk download facility user guidelines [https://webapps.ilo.org/](https://webapps.ilo.org/ilostat-files/WEB_bulk_download/ILOSTAT_BulkDownload_Guidelines.pdf) [ilostat-files/WEB\\_bulk\\_download/ILOSTAT\\_BulkDownload\\_Guidelines.pdf](https://webapps.ilo.org/ilostat-files/WEB_bulk_download/ILOSTAT_BulkDownload_Guidelines.pdf) ilostat bulk download facility main page <https://ilostat.ilo.org/data/bulk/>

# See Also

[label\\_ilostat](#page-9-1), [get\\_ilostat](#page-3-1).

#### Examples

```
## Not run:
tmp <- get_ilostat_dic("indicator")
head(tmp)
 tmp <- get_ilostat_dic("classif1", lang = "fr")
head(tmp)
```
## End(Not run)

<span id="page-7-1"></span>get\_ilostat\_toc *Read Ilostat Table of Contents*

#### Description

Download one table of contents from ilostat <https://ilostat.ilo.org> via bulk download facility <https://ilostat.ilo.org/data/bulk/>.

#### Usage

```
get_ilostat_toc(
 segment = getOption("ilostat_segment", "indicator"),
 lang = getOption("ilostat_lang", "en"),
  search = getOption("ilostat_search", "none"),
 filters = getOption("ilostat_filter", "none"),
  fixed = getOption("ilostat_fixed", TRUE)
)
```
# get\_ilostat\_toc 9

#### **Arguments**

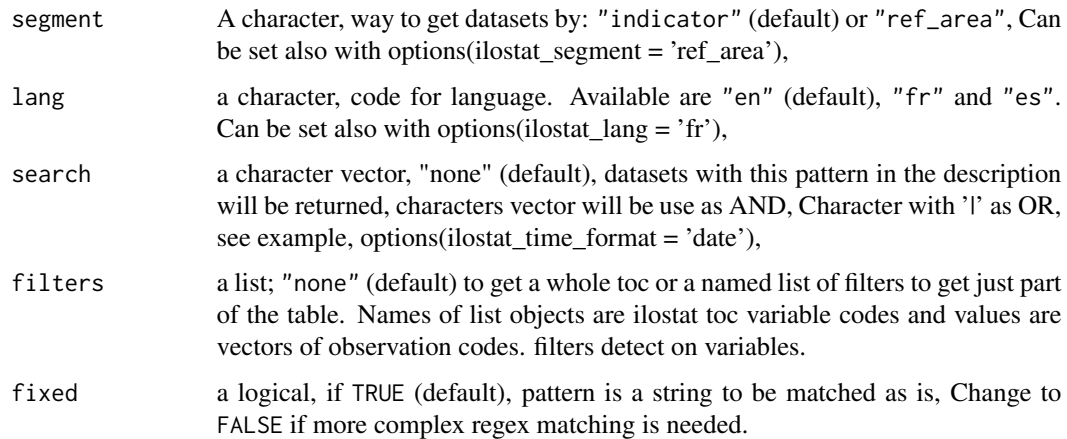

#### Details

The TOC in English by indicator is downloaded from [https://webapps.ilo.org/ilostat-files](https://webapps.ilo.org/ilostat-files/WEB_bulk_download/indicator/table_of_contents_en.csv)/ [WEB\\_bulk\\_download/indicator/table\\_of\\_contents\\_en.csv](https://webapps.ilo.org/ilostat-files/WEB_bulk_download/indicator/table_of_contents_en.csv). The values in column 'id' should be used to download a selected dataset.

The TOC in English by ref\_area is downloaded from [https://webapps.ilo.org/ilostat-files/](https://webapps.ilo.org/ilostat-files/WEB_bulk_download/ref_area/table_of_contents_en.csv) [WEB\\_bulk\\_download/ref\\_area/table\\_of\\_contents\\_en.csv](https://webapps.ilo.org/ilostat-files/WEB_bulk_download/ref_area/table_of_contents_en.csv). The values in column 'id' should be used to download a selected dataset.

# Value

A tibble with ten columns depending of the segment: indicator or ref\_area

- id : The codename of dataset of theme, will be used by the get\_ilostat and get\_ilostat\_raw functions,
- indicator or ref\_area : The indicator or ref area code of dataset,
- indicator.label or ref\_area.label : The indicator or ref\_area name of dataset,
- freq : The frequency code of dataset,
- freq.label : Is freq name of dataset,
- size : Size of the csv.gz files,
- data.start : First time period of the dataset,
- data.end : Last time period of the dataset,
- last.update : Last update of the dataset,
- ... : Others relevant information

#### Author(s)

David Bescond <br/>bescond@ilo.org>

#### <span id="page-9-0"></span>References

See citation("Rilostat") ilostat bulk download facility user guidelines [https://webapps.ilo.org/](https://webapps.ilo.org/ilostat-files/WEB_bulk_download/ILOSTAT_BulkDownload_Guidelines.pdf) [ilostat-files/WEB\\_bulk\\_download/ILOSTAT\\_BulkDownload\\_Guidelines.pdf](https://webapps.ilo.org/ilostat-files/WEB_bulk_download/ILOSTAT_BulkDownload_Guidelines.pdf)

#### See Also

[get\\_ilostat](#page-3-1).

#### Examples

```
## Not run:
## default segment by indicator, default lang English
toc <- get_ilostat_toc()
head(toc)
toc <- get_ilostat_toc(segment = 'ref_area', lang = 'fr')
head(toc)
##
## search on toc
toc <- get_ilostat_toc(search = 'education')
head(toc)
toc <- get_ilostat_toc(lang = 'fr', search = 'éducation')
head(toc)
toc <- get_ilostat_toc(segment = 'ref_area', lang = 'fr', search = 'Albanie')
toc
toc <- get_ilostat_toc(segment = 'ref_area', lang = 'es', search = 'Trimestral')
head(toc)
##
## search multi on toc
toc <- get_ilostat_toc(segment = 'ref_area', lang = 'fr',
            search = 'Albanie|France', fixed = FALSE)
head(toc)
toc <- get_ilostat_toc(search = 'youth|adult', fixed = FALSE)
head(toc)
toc <- get_ilostat_toc(search = c('youth','adult'), fixed = FALSE)
head(toc)
##
## End(Not run)
```
<span id="page-9-1"></span>label\_ilostat *Switch Ilostat codes and labels*

# Description

Gets definitions/labels for ilostat codes from ilostat dictionaries.

# <span id="page-10-0"></span>label\_ilostat 11

# Usage

```
label_ilostat(
 x,
 dic = NULL,code = NULL,
  lang = getOption("ilostat_lang", "en")
)
```
# Arguments

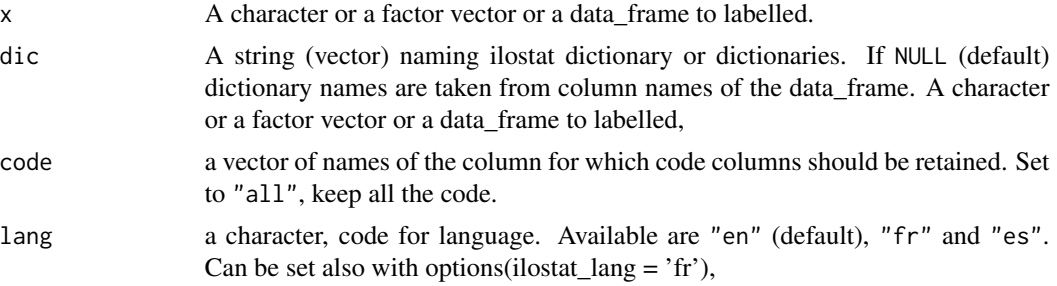

# Details

A character or a factor vector of codes returns a corresponding vector of definitions. label\_ilostat labels also data\_frames from [get\\_ilostat](#page-3-1). For vectors a dictionary "time" and "values" columns are returned as they were, so you can supply data\_frame from [get\\_ilostat](#page-3-1) and get data\_frame with definitions instead of codes.

### Value

a vector or a data\_frame. The suffix ".label" is added to code column names.

# Author(s)

David Bescond <br/>bescond@ilo.org>

## References

See citation("Rilostat") ilostat bulk download facility user guidelines [https://webapps.ilo.org/](https://webapps.ilo.org/ilostat-files/Documents/ILOSTAT_BulkDownload_Guidelines.pdf) [ilostat-files/Documents/ILOSTAT\\_BulkDownload\\_Guidelines.pdf](https://webapps.ilo.org/ilostat-files/Documents/ILOSTAT_BulkDownload_Guidelines.pdf)

# Examples

```
## Not run:
dat <- get_ilostat("UNE_2UNE_SEX_AGE_NB_A", cache = FALSE)
dat_lab <- label_ilostat(dat)
head(dat_lab)
clean_ilostat_cache()
```
## End(Not run)

<span id="page-11-0"></span>

# Description

On regular basis new tutorial and examples are building and available through this function.

# Details

brief description of the package

Package: Rilostat Type: Package Version: See sessionInfo() or DESCRIPTION file Date: 2020-2025 License: BSD\_2\_clause + LICENSE LazyLoad: yes

R Tools for ilostat Open Data

# Author(s)

David Bescond <br/>bescond@ilo.org>

### References

See citation("Rilostat")

ilostat bulk download facility user guidelines [https://webapps.ilo.org/ilostat-files/Docume](https://webapps.ilo.org/ilostat-files/Documents/ILOSTAT_BulkDownload_Guidelines.pdf)nts/ [ILOSTAT\\_BulkDownload\\_Guidelines.pdf](https://webapps.ilo.org/ilostat-files/Documents/ILOSTAT_BulkDownload_Guidelines.pdf)

#### Examples

## Not run:

- # check which documentation have been recently added:
- # help(Rilostat)
- # https://ilostat.github.io/Rilostat/

## End(Not run)

# <span id="page-12-0"></span>Index

∗ database get\_ilostat\_dic, [7](#page-6-0) get\_ilostat\_toc, [8](#page-7-0) ∗ package Rilostat, [12](#page-11-0) ∗ utilities get\_ilostat\_dic, [7](#page-6-0) get\_ilostat\_toc, [8](#page-7-0) clean\_ilostat\_cache, [2,](#page-1-0) *[6](#page-5-0)* Date, *[5](#page-4-0)* distribution\_ilostat, [3](#page-2-0) get\_ilostat, *[2](#page-1-0)*, [4,](#page-3-0) *[8](#page-7-0)*, *[10,](#page-9-0) [11](#page-10-0)* get\_ilostat\_dic, [7](#page-6-0) get\_ilostat\_toc, *[4](#page-3-0)*, *[6](#page-5-0)*, [8](#page-7-0) label\_ilostat, *[6](#page-5-0)*, *[8](#page-7-0)*, [10](#page-9-0) Rilostat, [12](#page-11-0) tempdir, *[2](#page-1-0)*, *[5](#page-4-0)*